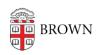

Knowledgebase > Teaching Learning and Research > Canvas > Canvas Course Conclude > Canvas Course Conclude

## Canvas Course Conclude

Stephanie Obodda - 2024-11-18 - Comments (0) - Canvas Course Conclude